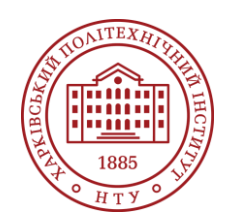

**Силабус освітнього компонента**

Програма навчальної дисципліни

# **Розробка для Linux kernel**

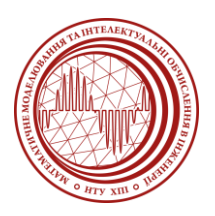

Шифр та назва спеціальності 122 – Комп'ютерні науки

#### Освітня програма

Комп'ютерні науки. Моделювання, проектування та комп'ютерна графіка

Рівень освіти Бакалавр

#### Інститут

ННІ Комп'ютерного моделювання, прикладної фізики та математики

#### Кафедра

Математичне моделювання та інтелектуальні обчислення в інженерії (161)

#### Тип дисципліни Профільна підготовка, Вибіркова

Семестр 8

#### Мова викладання Українська

# **Викладачі, розробники**

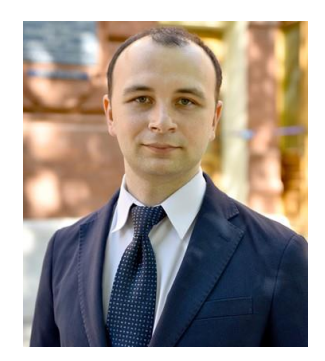

# **Водка Олексій Олександрович (відповідальний лектор)**

[Oleksii.vodka@khpi.edu.ua](mailto:Oleksii.vodka@khpi.edu.ua) Кандидат технічних наук, доцент

Автор понад 50 наукових та методичних праць. Провідний лектор з дисциплін: «Візуалізація даних», «Інтегровані комп'ютерні системи проектування та аналізу», «Обробка сигналів та зображень»

#### [Детальніше про викладача на сайті кафедри](https://web.kpi.kharkov.ua/dpm/uk/vodka-oleksij-oleksandrovich/)

# **Загальна інформація**

### **Анотація**

Курс призначений для тих, хто хоче навчитися розробляти програмне забезпечення для операційної системи Linux, використовуючи мову програмування С. Курс охоплює такі теми, як основи ОС Linux, написання скриптів мовою Bash, контроль версій за допомогою Git, компіляція та відлагодження коду на С, створення бібліотек, написання безпечного коду, системи збирання коду, ядро Linux, модулі ядра та драйвери пристроїв.

# **Мета та цілі дисципліни**

**Метою курсу** є надання студентам теоретичних знань та практичних навичок розробки програмного забезпечення для ОС Linux, використовуючи мову С.

**Цілями курсу є:** Розуміння основних принципи роботи ОС Linux, її файлової системи, командної оболонки та утиліт. Розвинути навички написання скриптів мовою Bash для автоматизації рутинних завдань. Навчитися використовувати систему контролю версій Git для співпраці з іншими розробниками та збереження історії змін коду. Застосовувати особливості мови С при роботі з ядром Linux,. Компілювати та відлагоджувати код на С, використовуючи компілятори GCC та CLANG, а також інструменти gdb, valgrind, strace, ltrace тощо. Створювати статичні та спільні бібліотеки на С, а також дотримуватися стандартів оформлення коду, прийнятих в Linux.

Використовувати системи збирання коду, такі як Make, для автоматизації процесу компіляції, лінкування, тестування та встановлення програм. Розуміти структуру та функціонування ядра Linux, його віртуальної файлової системи, програмного інтерфейсу та ресурсів. Написати модулі ядра для розширення функціональності ОС Linux, а також завантажувати, вивантажувати, діагностувати та налагоджувати їх.

### **Формат занять**

Лекції, лабораторні роботи, самостійна робота,консультації. Підсумковий контроль – залік.

#### **Компетентності**

ЗК2: Здатність застосовувати знання у практичних ситуаціях

СК8: Здатність проектувати та розробляти програмне забезпечення із застосуванням різних парадигм програмування: узагальненого, об'єктно-орієнтованого, функціонального, логічного, з відповідними моделями, методами й алгоритмами обчислень, структурами даних і механізмами управління

#### **Результати навчання**

ПР9: Розробляти програмні моделі предметних середовищ, вибирати парадигму програмування з позицій зручності та якості застосування для реалізації методів та алгоритмів розв'язання задач в галузі комп'ютерних наук.

#### **Обсяг дисципліни**

Загальний обсяг дисципліни 120 год. (4 кредитів ECTS): лекції – 20 год., лабораторні роботи – 10 год., самостійна робота – 90 год.

#### **Передумови вивчення дисципліни (пререквізити)**

Дисципліна базується на знаннях та компетенціях, що набуває здобувач вищої освіти під час вивчення дисциплін: Алгоритмізація та програмування, Об'єктно-орієнтоване програмування та проектування

#### **Особливості дисципліни, методи та технології навчання**

Лекційні і лабораторні заняття проводяться з використанням дистанційних технологій. На лекційних заняттях застосовуються презентації та інтерактивне спілкування зі здобувачами. Під час лекцій і лабораторних роботах використовується інтерактивний метод для організації контакту із аудиторією і залучення у логіку теоретичного матеріалу і проблемно- пошуковий метод для вирішення поставленої проблеми наукового і/або прикладного характеру. Усі лекції викладаються із застосуванням пояснювально- ілюстративного методу для наочної демонстрації матеріалу у логічній послідовності фактів.

Виконання лабораторних робіт враховує використання репродуктивного і навчальнопізнавального методів для відтворення і закріплення практичних навичок застосування вивченого теоретичного матеріалу і методів розв'язування поставлених завдань. Для викладання використовується відкрите програмне забезпечення: ОС Linux, компілятори GCC, Clang. Система контролю версій git.

# **Програма навчальної дисципліни**

#### **Теми лекційних занять**

Лекція 1. Вступ ОС Linux: огляд, встановлення, налаштування. Файлова система. Командна оболонка. Утиліти. Командний рядок Лекція 2. Написання скриптів мовою Bash Змінні, Спеціальні змінні, Оператори, Функції, Сигнали, Відлагоджування Лекція 3. Контроль версій за допомогою Git

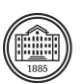

Основні правила, Команди, Гілки, Злиття, Перебазування, К

Лекція 4. Особливості мови С при роботі з ядром Linux

Компілятори GCC, CLANG. Розробка та відлагоджування коду. Створення статичних та спільних бібліотек. Стандарти оформлення коду прийняті в Linux.

Лекція 5. Написання безпечного коду на С

Стандарти та рекомендації для написання безпечного коду. Статичний аналіз коду. Можливості Cppcheck, Clang

Лекція 5. Системи збирання коду. Make

Огляд, Правила, Змінні, Опції, Цілі збирання, Умовне збирання. Приклади.

Лекція 6-7. Ядро Linux

Огляд. Структура. Складання. Встановлення. Віртуальна файлова система. Програмний інтерфейс. Ресурси.

Лекція 8-9. Модулі ядра.

Залежності. Завантаження/вивантаження модулів. Діагностика. Налагодження.

Лекція 10. Драйвер символьного пристрою.

Призначення. Відмінності. Major і minor значення. Головні операції. Порядок ініціалізації. IOCTLs.

# **Теми практичних занять**

Не передбачено навчальним планом

# **Теми лабораторних робіт**

**Робота1**. Встановлення Linux. Командний рядок. Створення файлів, каталогів, редагування файлів, встановлення пакетів.

**Робота 2**. Практика з bash. Написання скриптів, з циклами, умовними операторами, робота з файлами, створення меню, перенаправлення виводу.

**Робота 3**. Практика з роботи git. Створення репозитарію, коміти, гілки, злиття гілок.

**Робота 4**. Написання makefile. Використання умовної компіляції, компіляція з бібліоеками.

**Робота 5**. Написання модуля ядра. Реєстрація модуля, вивід повідомлень. Драйвер символьного пристрою.

# **Самостійна робота**

Самостійна робота передбачає завершення виконання та підготовку звітів з лабораторних робіт. Підготовку до аудиторних занять, підготовку до іспиту. Опрацювання тем, винесених поза межі лекційної частини курсу.

# **Література та навчальні матеріали**

**1**. Jayant Varma, Chris F.A. Johnson. Pro Bash: Learn to Script and Program the GNU/Linux Shell, Third Edition. – Apress, – 2023. – 314 p.

**2**. Oswald Campesato. Working with Grep, Sed, and Awk. Pocket Primer. – Mercury Learning and Information. – 2023. – 385 p.

**3**. Christopher Ford. Mastering PowerShell: Unleashing the Power of Automation: The IT Collection. – CKF Publishing. – 2023. – 144 p.

**4**. Rodolfo Giometti. Linux Device Driver Development Cookbook. – Packt. – 2019. – 344 p.

**5.** Peter Jay Salzman, Michael Burian, Ori Pomerantz, Bob Mottram, Jim Huang. The Linux Kernel Module Programming Guide. – 2021

(https://github.com/sysprog21/lkmpg/releases/download/latest/lkmpg.pdf)

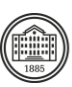

# **Система оцінювання**

### **Критерії оцінювання успішності студента та розподіл балів**

Загальна оцінка (макс. 100 блалів) складається з двох компонентів:

1. Тест з теоретичної частини за матеріалами лекцій 40 балів.

2. Оцінка за лабораторний практикум (60 балів)

#### **Шкала оцінювання**

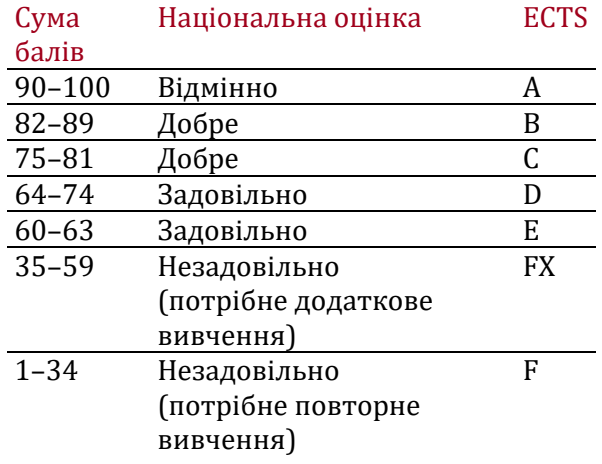

# **Норми академічної етики і політика курсу**

Студент повинен дотримуватися «Кодексу етики академічних взаємовідносин та доброчесності НТУ «ХПІ»: виявляти дисциплінованість, вихованість, доброзичливість, чесність, відповідальність. Конфліктні ситуації повинні відкрито обговорюватися в навчальних групах з викладачем, а при неможливості вирішення конфлікту – доводитися до відома співробітників дирекції інституту. Нормативно-правове забезпечення впровадження принципів академічної доброчесності НТУ «ХПІ» розміщено на сайті: <http://blogs.kpi.kharkov.ua/v2/nv/akademichna-dobrochesnist/>

### **Погодження**

28.08.2023

Силабус погоджено Завідувач кафедри ММІ Олексій ВОДКА

28.08.2023

Гарант ОП Оксана ТАТАРІНОВА